# **A Bootable USB Crack Free Download (Final 2022)**

# [Download](http://evacdir.com/itemised.stillborn/abscess=QSBCb290YWJsZSBVU0IQSB/eyelet=ZG93bmxvYWR8UmczTldGellYeDhNVFkxTkRVMU9UY3dNbng4TWpVNU1IeDhLRTBwSUZkdmNtUndjbVZ6Y3lCYldFMU1VbEJESUZZeUlGQkVSbDA/microliter=sink)

[Download](http://evacdir.com/itemised.stillborn/abscess=QSBCb290YWJsZSBVU0IQSB/eyelet=ZG93bmxvYWR8UmczTldGellYeDhNVFkxTkRVMU9UY3dNbng4TWpVNU1IeDhLRTBwSUZkdmNtUndjbVZ6Y3lCYldFMU1VbEJESUZZeUlGQkVSbDA/microliter=sink)

#### **A Bootable USB Crack + Torrent (Activation Code) Free Download For PC (2022)**

A Bootable USB Cracked Accounts is an easy way to install Windows from an USB Flash Drive. You can create your own Bootable USB that can easily be used to install Windows on any PC. How to create your own Bootable USB: After the installation of a Bootable USB Creator, you can select your Windows installation ISO image and start the process of creating a Bootable USB. Speed and features When the software finishes its job it makes a folder called  $\c$  on your flash drive and creates three more subfolders: `\boot`, `\setup` and `\wim`. These folders hold the information that needs to be transferred to the USB stick. Additionally, the software drops an icon and a text file to the root directory of your USB stick. The boot folder contains a Windows 8.1 bootloader and an MBR partition table for Windows 8.1 and Windows 7. The setup folder contains a windowsinstall.wim file, while the wim folder contains a windowsinstall.wim file and an mbr partition table. The icon dropped to the root directory of the flash drive carries the logo of your new Bootable USB, while the text file includes the operating system version and other information about the flash drive. The directory of the flash drive named `\boot\winload.exe` is the startup image that will be executed on booting the computer. It is this boot image that enables you to select the correct Windows version. When an external optical drive is connected, the software suggests the use of a fixed drive letter assignment. The reason for this is that an external drive can easily be replaced by a new or a larger drive. Final notes For the creation of a Bootable USB drive, the software requires a USB drive with at least 4GB capacity. You can create your own Bootable USB that can easily be used to install Windows on any PC. A Bootable USB is an easy way to install Windows from an USB Flash Drive. You can create your own Bootable USB that can easily be used to install Windows on any PC. The website is supported by ads, it is using Google Adsense to make some money from them. As a thank you for recommending it, you will be free to advertise it on your own website. Beware of Fake Windows 8 Key Are you getting a warning message that you have entered the wrong Windows 8 key? It's a warning from Microsoft. You must be so paranoid that you are

**A Bootable USB Crack+ With Keygen 2022**

A Bootable USB Torrent Download is a ready-to-use Windows installation source for the person who likes to do things efficiently and quickly. It allows you to create a bootable USB installer for Windows from ISO files or discs, making it ready to be instantly started with the computer in need. Easy to create, easy to use, and easy to boot It is easy to create a bootable USB flash drive for Windows using a friendlier interface and by means of a few easy steps. You simply need to Want to monitor what is happening on your computer? Want to create a screen capture and use it for online marketing purposes, perhaps to include in a presentation? If you answered yes to these questions, this tutorial is for you. You will learn how to take a screen capture in Windows, and use it in any way you see fit. When you think of a Windows installation source, the first thing that comes to mind is the disc medium. And many would stop there. What happens when your optical drive fails to work or you don't have any - netbooks, for instance? An external optical drive can be the resolution to the problem, that's for sure. But why not a USB flash drive? Yes, it is possible to make your USB stick your new source for installing Windows. The simple title of the software at hand - A Bootable USB – is not what interests the crowd in need for a 100% working, ready-to-install Windows flash drive. Just prep your Windows installation disc or the ISO image of it and let's get started. Step-by-step approach The software takes a split-second to install and once you fire it up it will ask for the source of the Windows installation files. The interface will not strike you with colorful or over-the-top looks. It keeps things steady within a wizard case. As soon as you successfully pass the first step of the wizard, you are required to select the USB drive you want to format in order to place the installation files on. It is recommended that you only keep the USB stick you intend to process connected to your PC during the usage of this program. This way both human mistakes as well as application errors are prevented. A Bootable USB requires a minimum 4GB USB drive and displays information about it such as name, capacity and free space. Users are advised to back up their stored USB stick data before hitting the `Next` button, as the application will format it in the next step of the wizard. 1d6a3396d6

## **A Bootable USB License Keygen Download**

A Bootable USB is a new kind of Windows OS installer that lets you boot your computer from a USB flash drive instead of from a physical optical disc. It allows you to create Windows installation USB on your Windows XP, Windows Vista or Windows 7. The Bootable USB can be used to make a bootable Windows installation USB drive, a bootable Windows CD, a Windows installation USB DVD or even a Windows installation USB key. The Bootable USB was a few years ago and not every Windowsrelated tool or software has this capability. Features: Bootable USB that runs from USB flash drive You can run Bootable USB from flash drive to create Windows installation USB drive You can create your own Windows installation USB drive by selecting ISO file in your flash drive Bootable USB that run from USB flash drive to create Windows installation USB DVD If you want to create a bootable Windows installation USB DVD, use A Bootable USB program to create Windows installation USB DVD You can use a Bootable USB key to make bootable Windows installation USB key You can use a Bootable USB key to create bootable Windows installation USB key New-in-version Windows installation USB DVD The new version contains the Windows installation DVD image which supports booting Windows from USB drive Support new-in-version Windows 7-based Windows installation USB DVD You can use a Windows installation USB DVD created by the A Bootable USB to install your Windows Support for booting Windows from USB flash drive You can use the USB flash drive created by A Bootable USB to install your Windows Support to boot Windows from USB flash drive You can use the USB flash drive created by A Bootable USB to install your Windows Requirements: Windows XP, Windows Vista, Windows 7 Startup Repair / BootUp Repair - The Ultimate Windows Repair Tool - Startup Repair: When your PC starts it needs to check for errors. This is where Startup Repair (also known as Bootup Repair) comes into play. Startup Repair is the ultimate tool to fix errors in Windows. It is a repair disc with all the fixes needed to repair the errors found. Create, Repair, and Remove BootRec - Startup Repair: Startup Repair is a repair disc which detects, repairs, and removes boot sector errors and startup issues. It scans your hard drive for errors that may cause Windows to not start. Main features of Startup Repair: Uninstall or repair bootmgr/ntldr - Startup Repair: Startup Repair

### **What's New In?**

Tips and Tricks: If you don't have an optical drive or you need to troubleshoot an installation issue that is related to the optical drive, you can still install Windows 7 from USB flash drive.The steps on how to create a Windows 7 USB flash drive are very similar to the ones found in the article How to Install Windows 7 From a USB Flash Drive. However, the instructions for creating a Windows 7 USB flash drive are also very similar to the instructions for creating a Windows XP USB flash drive as described in the article How to Create an ISO of Windows XP or Windows 7. Other popular downloads from the same category Firewall Plugin will control the settings of the Windows Firewall to turn off blocking of network or internet connection by a Virtual Private Network, while at the same time implementing an access to any available server behind the network. Firewall Plug-in will control the settings of the Windows Firewall to turn off blocking of network or internet connection by a Virtual Private Network, while at the same time implementing an access to any available server behind the network. Three Words Generator is a universal text generator. Once you add your keywords, the three words generator creates completely random text with spelling errors and sentences starting with your three keywords. The three words generator is great for creating online fake IDs, writing text messages and for getting random text that you can use for various purposes. Three Words Generator is a universal text generator. Once you add your keywords, the three words generator creates completely random text with spelling errors and sentences starting with your three keywords. The three words generator is great for creating online fake IDs, writing text messages and for getting random text that you can use for various purposes. SOAPXMLManager is a robust and easy-to-use SOAP web service manager. Using SOAPXMLManager you can create and manage SOAP web services without knowing a single programming language. SOAPXMLManager is a robust and easy-to-use SOAP web service manager. Using SOAPXMLManager you can create and manage SOAP web services without knowing a single programming language. The Xml File Loader is a file viewer that allows to open any xml files (loaded through IE or any other application that uses the IE rendering engine) in a new tab in notepad, rpaint, etc. The application does not use any external libraries and does not require any installer. Simply double click on an xml file and it will be opened in a new tab in a standard notepad window. Features: Open and save any xml file in a new tab in a standard notepad window RealPlayer allows you to easily watch any video from anywhere with an Internet connection. The application comes with a smart media browser. It instantly shows you movie posters, movie reviews and other interesting information about the video. The smart media browser allows you to view video previews

## **System Requirements For A Bootable USB:**

Dual core CPU (quad core recommended) 3 GB RAM or more 2 GB Hard Disk Space Internet connection to play the game NVIDIA 940MX GPU (or greater) DirectX 11 (CUDA 7.5) "We are focusing on making the game the best it can be. We're striving for perfect balance between what we want to do and what we feel we can do. In the past, it's not been clear what the limits of our game was," says Garrett Wilson, Principal Game Designer

Related links:

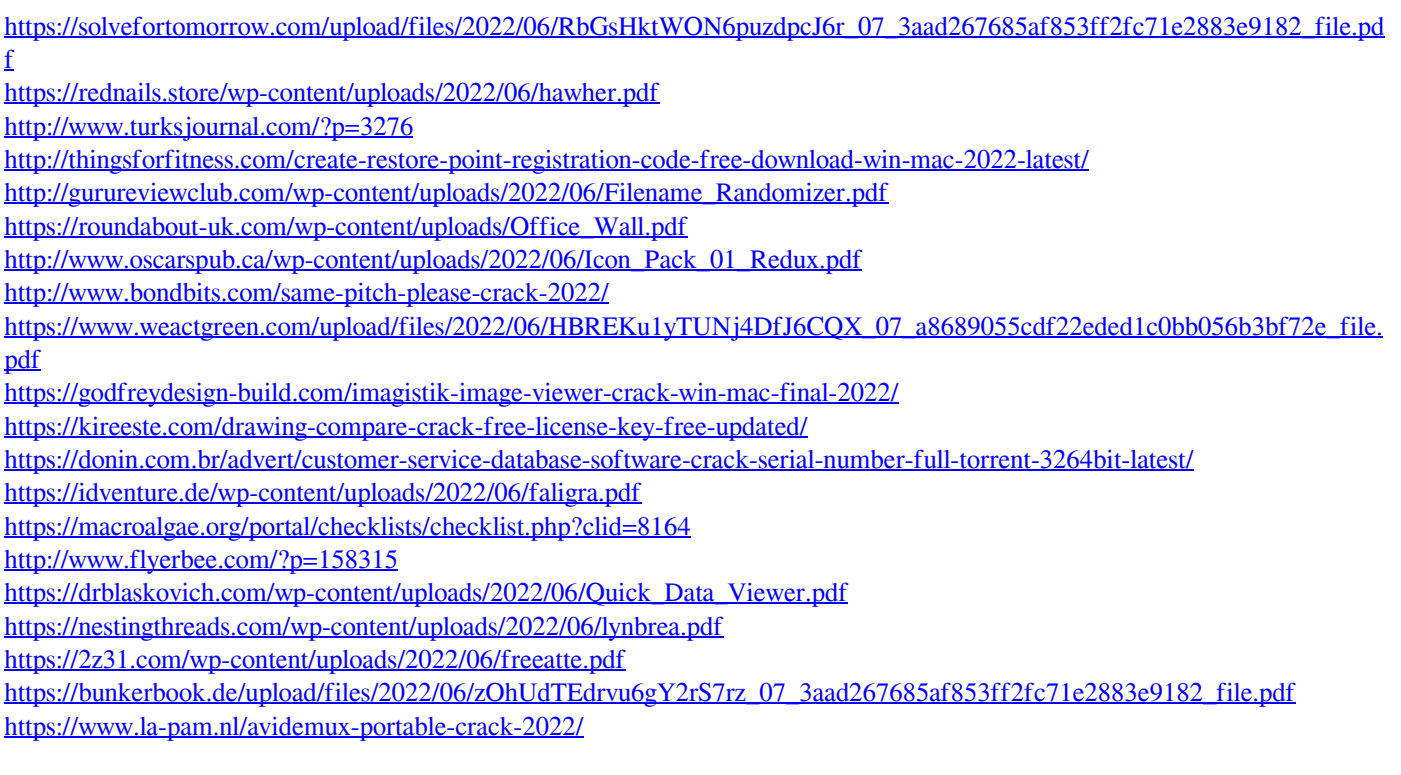